PDF and  $P$ 

https://www.100test.com/kao\_ti2020/645/2021\_2022\_09\_E5\_B9\_B4 \_E4\_BA\_8C\_E7\_BA\_c55\_645872.htm

 $1.$ 

4 2A320050 2A320051

 $\sim$  2.eq. and  $\sim$  2.eq. and  $\sim$  2.eq. and  $\sim$  2.eq. and  $\sim$  2.eq. and  $\sim$ 款的约定: 教材中合同价款的约定共10条,其中的第3、5、9

 $3$ 

 $\Theta$ 

 $5$ 

2A320052

 $O9$ 

 $1.$  $\sim$  2.  $14$ 

 $14$  $3.$ 

 $4$ 

2A320053

2A320054

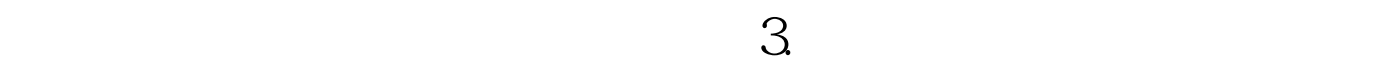

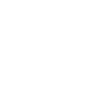

 $\gamma$ 

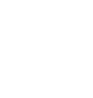

 $4.$ 

 $5.$ 

 $6.$ 运用。动态调值公式按下式计算: 式中 P调值后合同价款或  $PO$  and  $q$ a1 a2 a3 a4 a5 … 代表有关成本要素(如人工费用、各种材料费用等)在合 a0 a1  $a2$   $a3$   $a4$   $a5$   $\dots = 1$  A0 BO CO DO EO … A B C D E …  $2A320055$ 

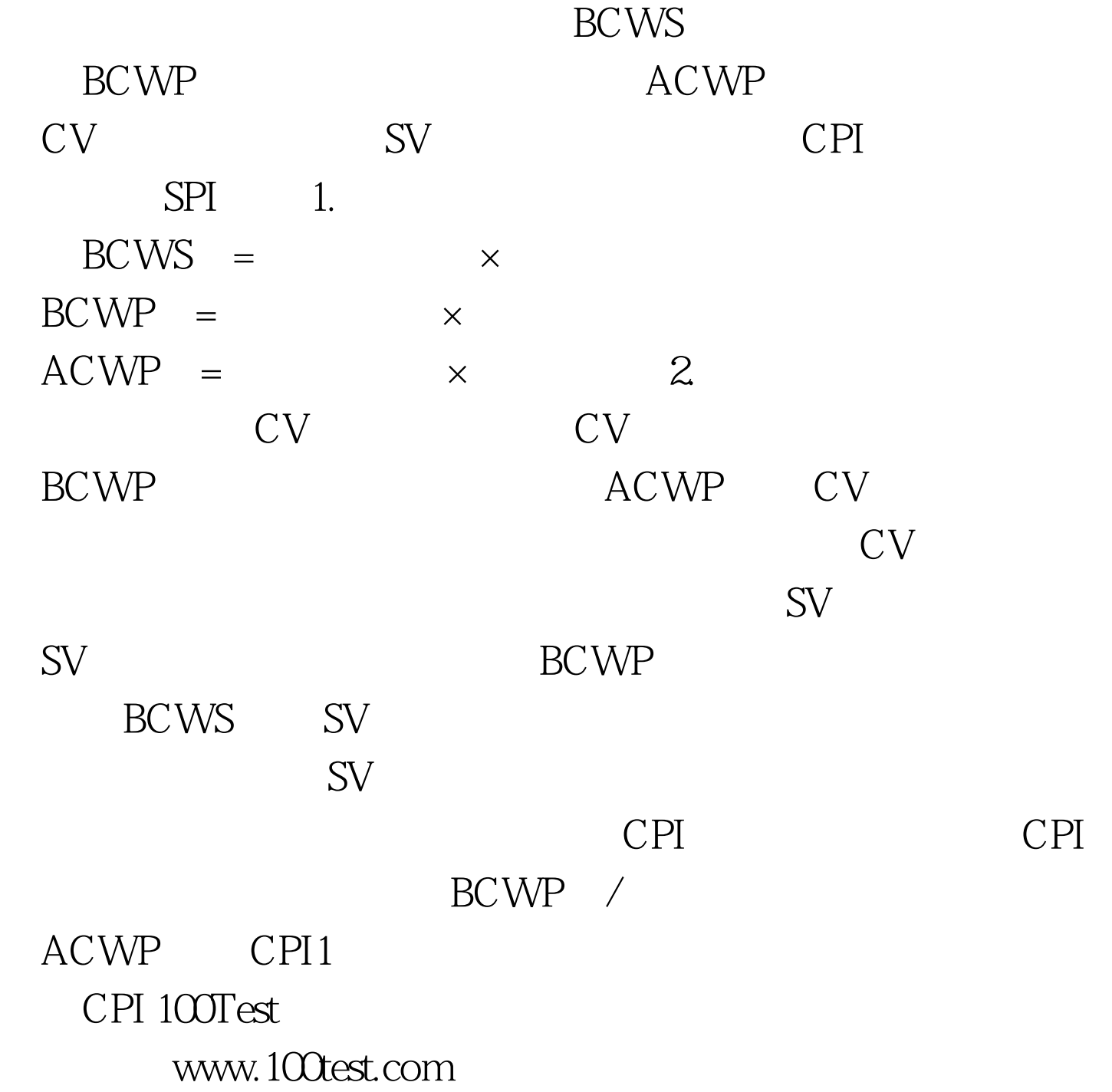